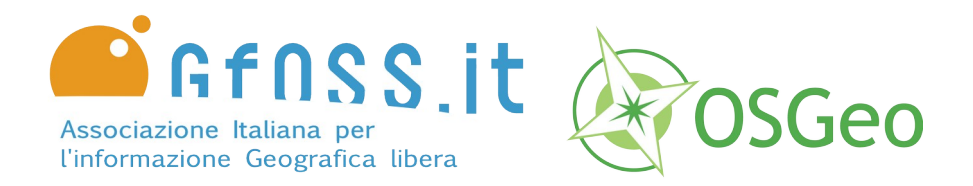

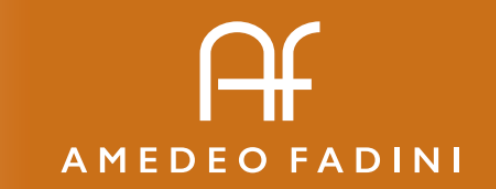

Incontri Estivi GFOSS.it 5 giu 2020 112 anni 100 anni 112 anni 112 anni 112 anni 112 anni 112

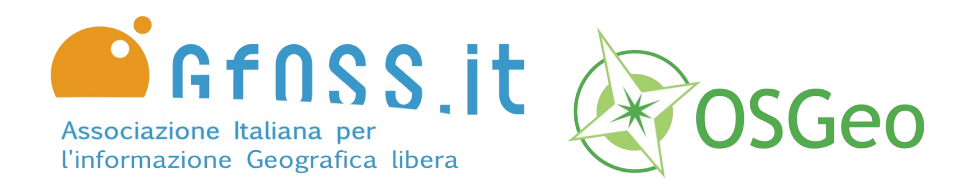

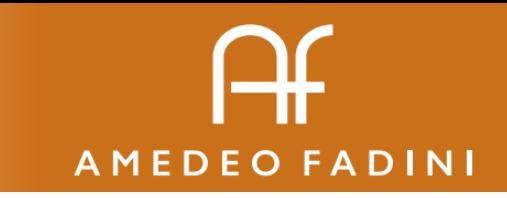

### La mia prima webmap con Leaflet 05 giugno 2020 Amedeo Fadini

Incontri Estivi GFOSS.it 5 giu 2020 **200 contri Estivi CFOSS.it 5 giu 2020** 

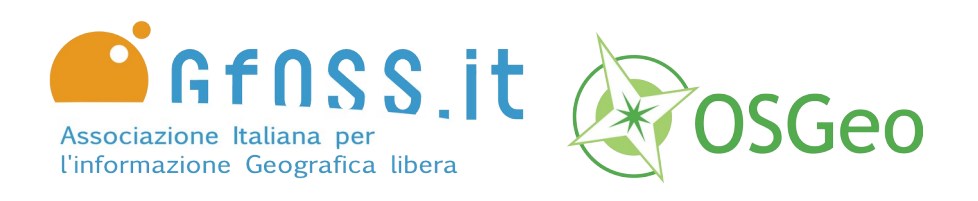

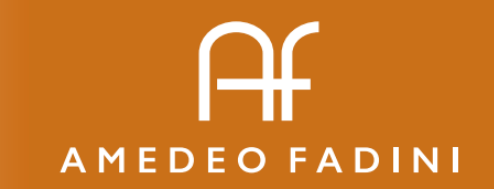

Ciao a tutti

- Socio GFOSS.it dal 2010
- Pianificatore territoriale
- Assegnista di Ricerca presso CNR-ISMAR

[www.amefad.it](https://www.amefad.it/)

@amefad

Incontri Estivi GFOSS.it 5 giu 2020 anni 1990 anni 1990 anni 1991 anni 1991 anni 1991 anni 1991 anni 1991 ann

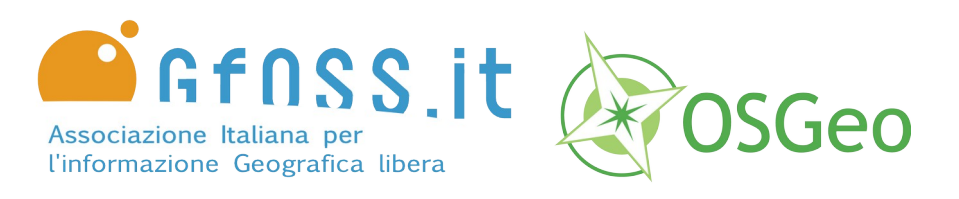

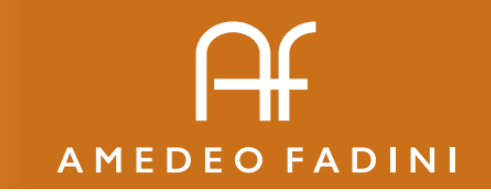

# **Obiettivi**

- Imparare concetti di base su pagine web
- Creare una semplice webmap
- Capire la struttura di webmap esistenti
- Hackerare un geoportale

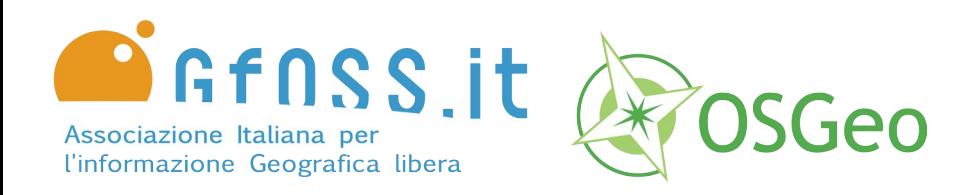

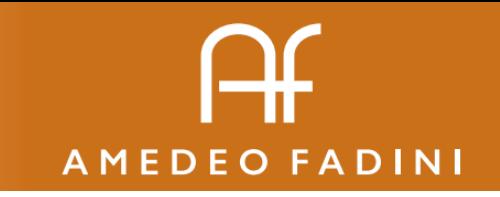

Cosa intendo (oggi) per webmap Una pagina web *statica* che possa visualizzare una mappa di sfondo e alcuni elementi geografici (punti, linee, poligoni) anche su un hosting condiviso.

Si può anche considerare la parte (minimale) del *frontend* di un webgis

Si ottiene facilmente con il plugin [qgis2web](https://github.com/tomchadwin/qgis2web/wiki)

Esempio: [https://www.amefad.it/rischio\\_idraulico/](https://www.amefad.it/rischio_idraulico/)

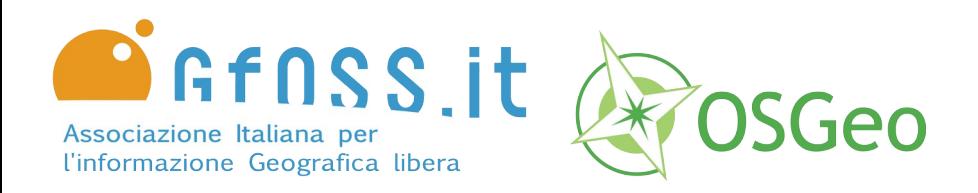

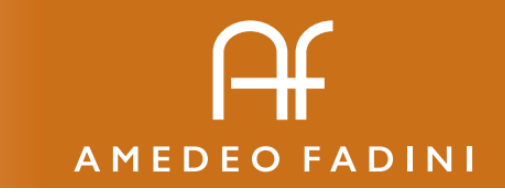

# Eravamo 3 amici al bar HTML, JS CSS

• HTML veicola il testo

<https://www.w3schools.com/html/default.asp>

- CSS si occupa della formattazione e grafica (fogli di stile) <https://www.w3schools.com/css/default.asp>
- JS interazione con l'utente, logica lato client [https://www.w3schools.com/js/js\\_htmldom.asp](https://www.w3schools.com/js/js_htmldom.asp)

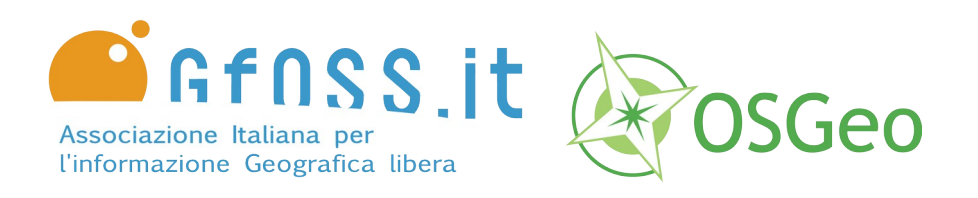

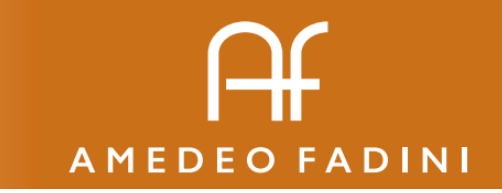

# Esercizio 01

• Esercizio dal vivo su

<https://jsfiddle.net/amefad/fsz6cp2y/7/>

Incontri Estivi GFOSS.it 5 giu 2020 anni 1990 anni 1990 anni 1990 anni 1990 anni 1991 anni 1991 anni 1991 ann

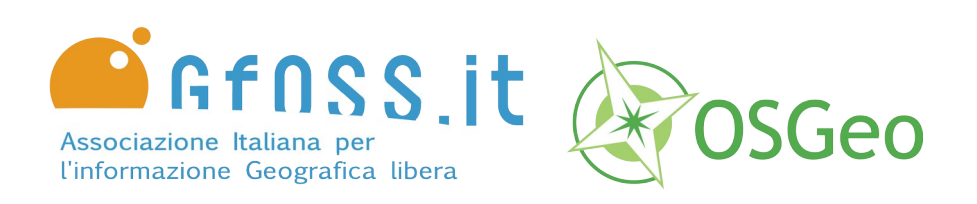

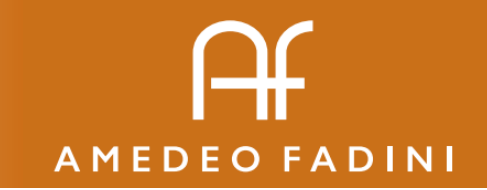

# Tanto tempo fa...

## C'erano i plugin, le applet java, oppure il mitico mapserver+pmapper

Esempio: [il sit di Cavallino Treporti](http://vm1545.cs17.seeweb.it:8080/CavallinoTreporti/map_default.phtml)

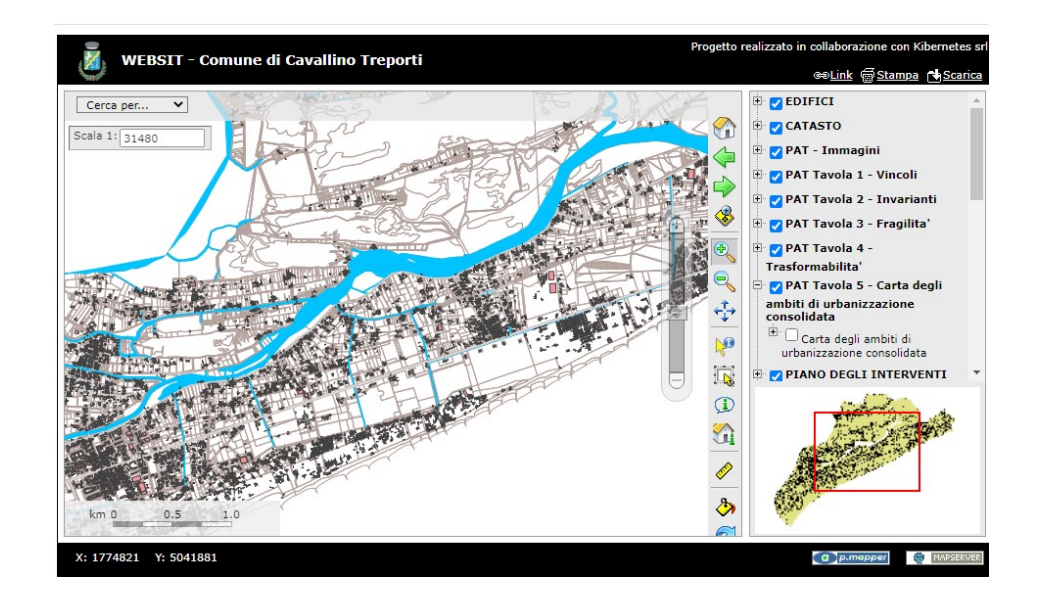

#### Incontri Estivi GFOSS.it 5 giu 2020 anni 1000 anni 1000 anni 1000 anni 1000 anni 1100 anni 1100 anni 1100 ann

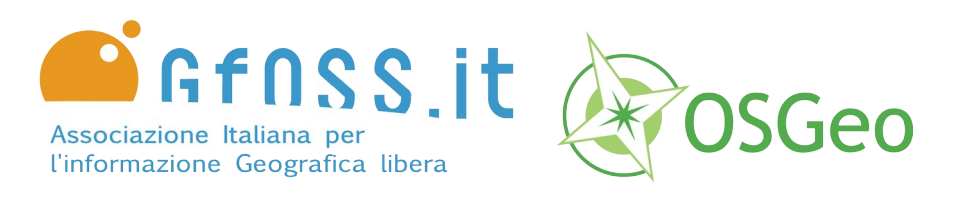

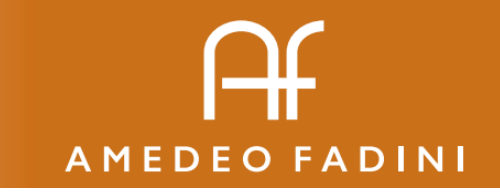

# Slippy maps

- Una innovazione di Google (*2005?)* che consente di caricare velocemente livelli di sfondo
- Le immagini per i vari livelli di zoom sono precaricate e suddivise in TILES

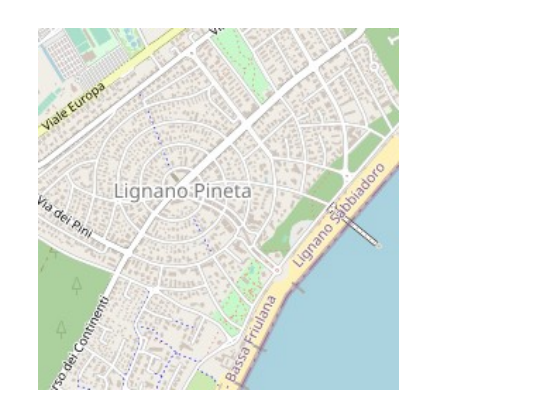

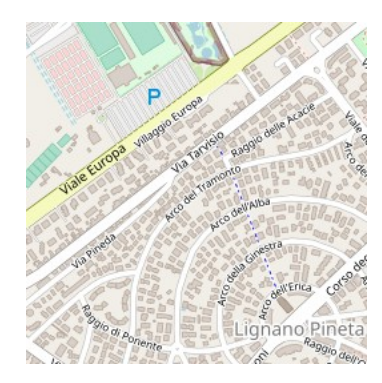

Incontri Estivi GFOSS.it 5 giu 2020 **12.1 anni 1.1 anni 1.1 anni 1.1 anni 1.1 anni 1.1 anni 1.1 anni 1.1 anni 1** 

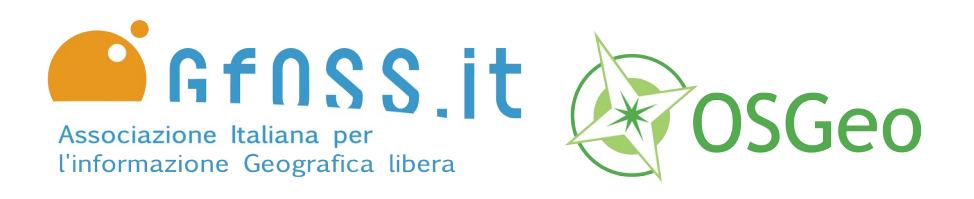

# Hacking the browser

- Per analizzare la struttura di una pagina web premere il tasto <F12> per aprire *strumenti per sviluppatori*
- *Elements: visualizza il codice html e evidenzia gli elamenti selezionati*
- *Console: consente l'immissione diretta di comandi javascript*
- *Sources: visualizza i file caricati esternamente alla pagina (leaflet è uno di questi)*
- *Network: elenca le chiamate di rete*

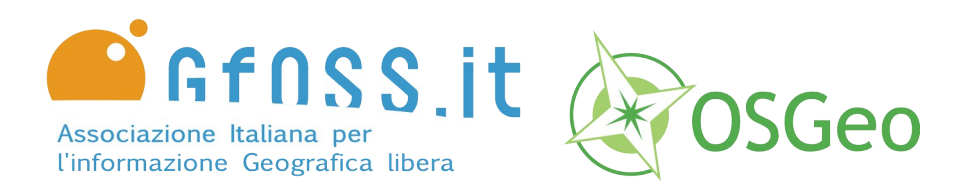

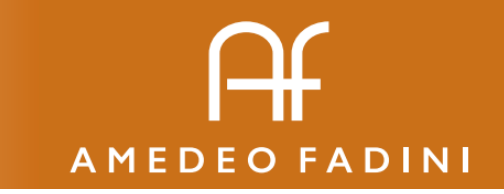

# Es 02

• Creare un div con sfondo immagine

<https://jsfiddle.net/amefad/7qnbvk0p/37/>

Incontri Estivi GFOSS.it 5 giu 2020 11/15

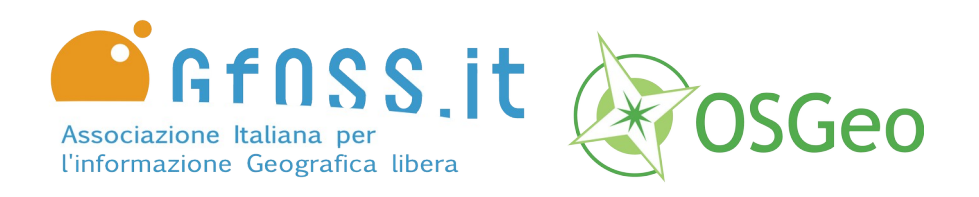

# Librerie di webmapping

- A livello concettuale una webmap funziona in maniere simile all'esercizio precedente: codice javasript che crea una mappa all'interno di un div.
- Naturalemente il codice javascript è molto più esteso e complesso e viene caricato da librerie esterne
- Tra le librerie open più utilizzate: [Leaflet js](https://leafletjs.com/), [Mapbox GL js](https://docs.mapbox.com/mapbox-gl-js/api/), [Openlayers](https://openlayers.org/), [Cesium JS](https://cesium.com/cesiumjs/),

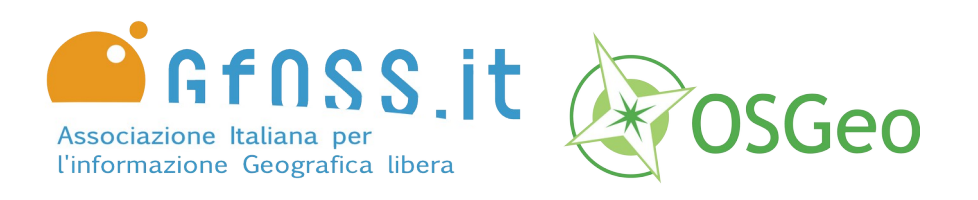

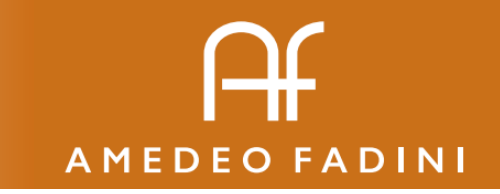

# Leaflet JS

- Per il nostro esercizio muoviamo i primi passi con Leaflet JS seguendo le istruzioni di questi semplici tutorial:
- <https://leafletjs.com/examples/quick-start/>
- <https://leafletjs.com/examples/geojson/>

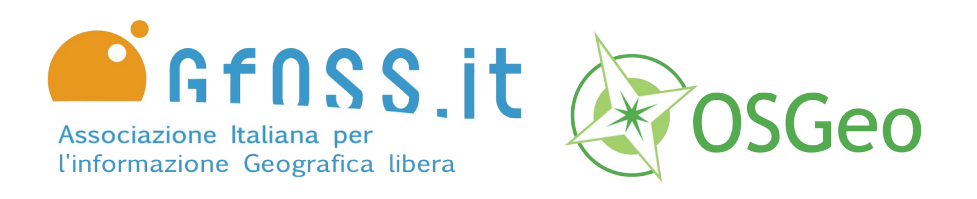

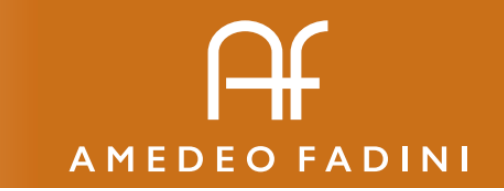

# Esercizio 03

• Creazione di una mappa

<https://jsfiddle.net/amefad/7qnbvk0p/39/>

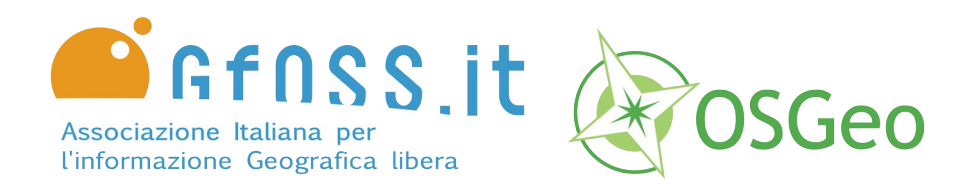

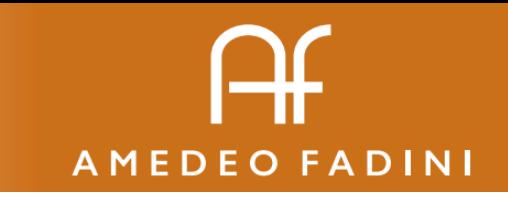

# Grazie per l'attenzione!

Esempi online su <https://www.amefad.it/maps/>

Incontri Estivi GFOSS.it 5 giu 2020 15/15